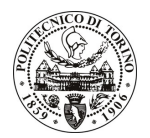

# POLITECNICO DI TORINO

### Avviso di procedura per il conferimento di un incarico individuale di collaborazione occasionale presso il Dipartimento di Scienza dei Materiali e Ingegneria Chimica per lo svolgimento di attività di "Analisi delle fasi di congelamento e scongelamento per prodotti prêt à glacèr; analisi delle molecole target indicative del deterioramento degli alimenti"

cod. 5/11/CC

### Il Responsabile del Servizio Risorse Umane e Organizzazione

### **Avvisa**

**Art. 1 Oggetto** 

È indetta una procedura di valutazione comparativa per l'affidamento temporaneo di un incarico individuale di collaborazione occasionale a personale esterno di particolare e comprovata specializzazione universitaria presso il Dipartimento di Scienza dei Materiali e Ingegneria Chimica per lo svolgimento di attività di "Analisi delle fasi di congelamento e scongelamento per prodotti prêt à glacèr; analisi delle molecole target indicative del deterioramento degli alimenti".

In particolare l'attività prevede:

L'attività è volta all'indagine del comportamento dei prodotti *prêt à glacèr* nelle fasi critiche di congelamento e scongelamento, mediante l'uso di termocoppie; l'attività di indagine delle molecole target indicative del deterioramento alimentare di varie categorie di alimenti è svolta mediante analisi GC-MS (gas cromatografo interfacciato alla massa) e successivo dei test con sensori commerciali per confronto.

Le competenze professionali richieste sono:

- Conoscenze specifiche dell'analisi GC-MS e utilizzo di termocoppie.

Modalità di realizzazione:

L'attività sarà da svolgere autonomamente, avendo come referente il Responsabile Scientifico. La struttura di riferimento è il Dipartimento di Scienza dei Materiali e Ingegneria Chimica.

La durata dell'incarico sarà pari a 3 mesi e il compenso lordo complessivo è pari a € 5.000,00.

Luogo della prestazione sarà il Dipartimento di Scienza dei Materiali e Ingegneria Chimica del Politecnico di Torino, corso Duca degli Abruzzi 24, Torino.

#### **Art. 2 Reauisiti**

Per la partecipazione alla procedura di valutazione comparativa è richiesto uno dei seguenti titoli di studio:

- Laurea specialistica o magistrale o dell'ordinamento antecedente il D.M. 509/99 in Chimica (LM-54), o in Biologia (LM-6), o in Biotecnologie Industriali (LM-8);
- Laurea triennale in Biotecnologie (L-2), Chimica (L-27), Biologia (L-13) più percorsi didattici o integrativi di qualificazione specifica strettamente correlati al contenuto della prestazione richiesta (master, stage o esperienza lavorativa).

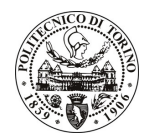

## **POLITECNICO DI TORINO**

#### **Art. 3** Domanda e termine di presentazione

La domanda di partecipazione va presentata in carta semplice al Servizio Risorse Umane e Organizzazione – Ufficio Personale non strutturato ed elaborazione dati - negli orari 10.00-13.00, e 14.00-16.00, ovvero inviata tramite fax, allegando copia di un documento di riconoscimento in corso di validità, al n. 0115645919, entro le ore 16.00 del giorno 18.1.2011. La data di arrivo sarà comprovata dal timbro a calendario apposto dall'ufficio. Non saranno ritenute valide le domande pervenute oltre il suddetto termine.

La domanda deve essere corredata dal curriculum vitae, contenente dettagliata descrizione in merito a studi ed esperienze professionali maturate, nonché ogni altra informazione che il candidato ritenga utile ai fini della valutazione, in relazione al profilo professionale richiesto.

#### **Art. 4 Selezione**

La Commissione procederà a valutare comparativamente i curricula presentati dai candidati ed allo svolgimento di un colloquio che si terrà in data 27.1.2011 alle ore 16.00, presso il Dipartimento di Scienza dei Materiali e Ingegneria Chimica - Corso Duca degli Abruzzi, 24 - Torino.

I criteri di valutazione sono predeterminati dalla stessa Commissione.

Al termine dei lavori la Commissione redige un verbale in cui dà conto delle operazioni svolte e delle valutazioni espresse nei confronti dei candidati.

della all'indirizzo L'esito procedura valutativa verrà pubblicato sul sito web www.swa.polito.it/services/concorsi/

#### **Art. 5** Contratto

Il candidato dichiarato idoneo sarà invitato a stipulare un contratto di collaborazione occasionale e si obbligherà a fornire la propria collaborazione in forma autonoma e senza vincolo di subordinazione.

La mancata presentazione alla stipula determina la decadenza del diritto alla stipula stessa.

#### **Art. 6** Stipula del contratto: controllo preventivo di legittimità

L'efficacia del contratto che verrà stipulato a seguito della procedura in oggetto è subordinata all'esito positivo del controllo preventivo di legittimità da parte della Corte dei Conti, ai sensi dell'art. 3, comma 1, lettera f bis della L. 20/94.

#### **Art. 7**

#### Norme di salvaguardia e tutela della Privacy

Per quanto non espressamente previsto dal presente bando saranno applicate, in quanto compatibili, le norme di legge in materia concorsuale.

I dati personali trasmessi dai candidati con la domanda di partecipazione alla selezione, ai sensi del D.Lgs. 196/03, saranno trattati per le finalità di gestione della procedura di valutazione comparativa.

Torino, 13.1.2011

IL RESPONSABILE DEL SERVIZIO RISORSE UMANE E ORGANIZZAZIONE (Paola Vigliani) F.to P. VIGLIANI